# Technical Bulletin

### **Configuring the GDC SR-1000 IMB to use the Series 2 PIB Ethernet port**

Setting up the GDC SR-1000 network configuration as directed in this document allows the PIB Ethernet port to access the SR-1000 web interface. This configuration frees the Ethernet 2 port on the SR-1000 to be used exclusively for the media (content) network.

The SR-1000 network configuration also allows for control of projector automation (for example, douser, lamp) from the projector itself, and offers two options for password access.

## **Affected products**

The following products are affected:

- Christie CP2208
- Christie CP2208-LP
- Christie CP2210
- Christie CP2215
- Christie CP2220
- Christie CP2220U
- Christie CP2230
- Christie CP2230U
- Christie CP4220
- Christie CP4230
- Christie Solaria One
- Christie Solaria One+
- Christie CP42LH

#### **Configuring the management, media, and NAS networks**

Change the network settings to ensure all components can communicate with each other.

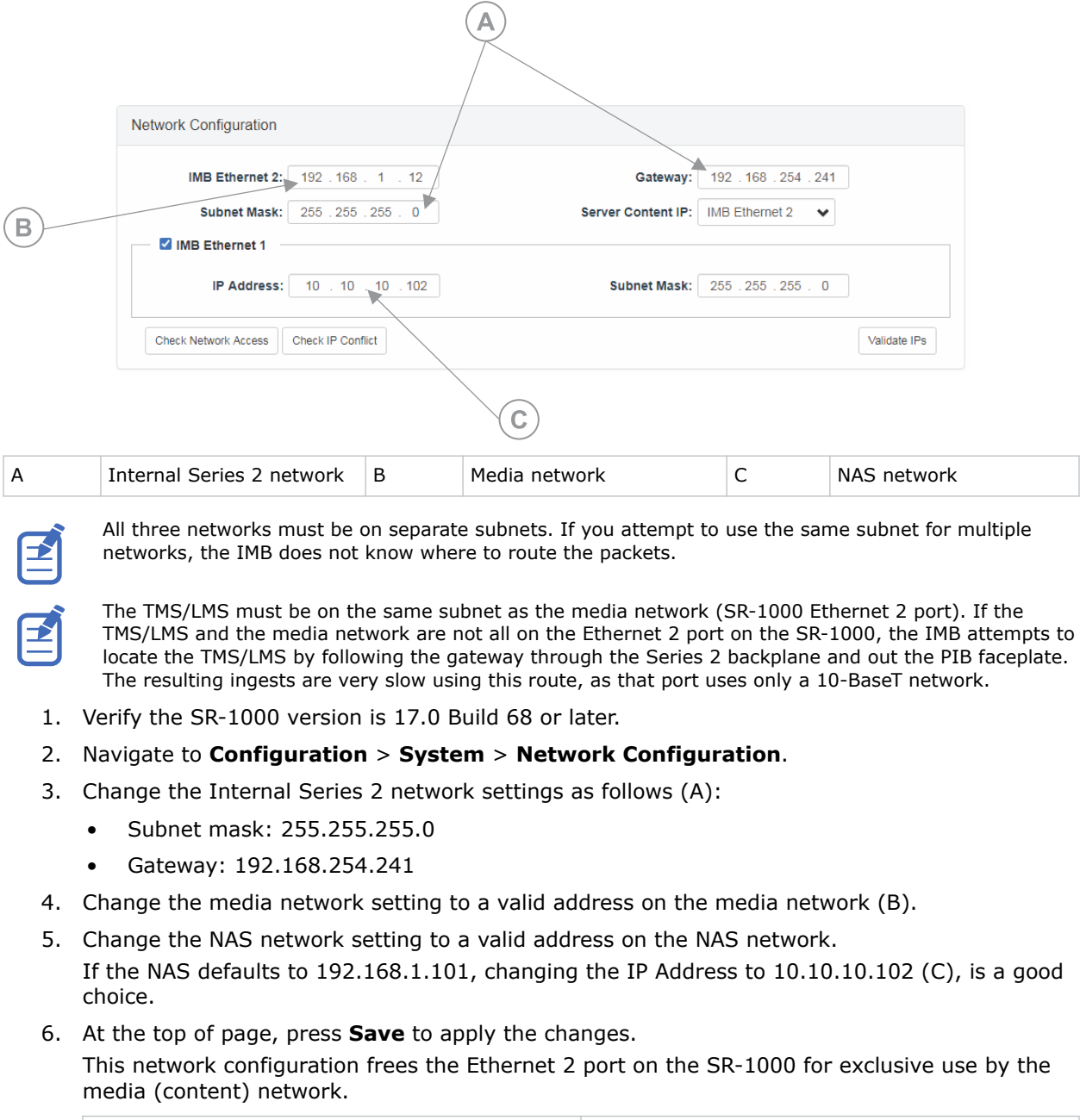

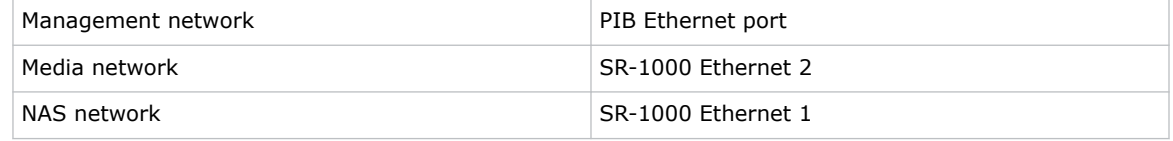

#### **Setting up projector automation**

To control automation (douser, lamp, and so on) from the projector, set a projector device on the SR-1000 to communicate to the internal IP address 192.168.254.242.

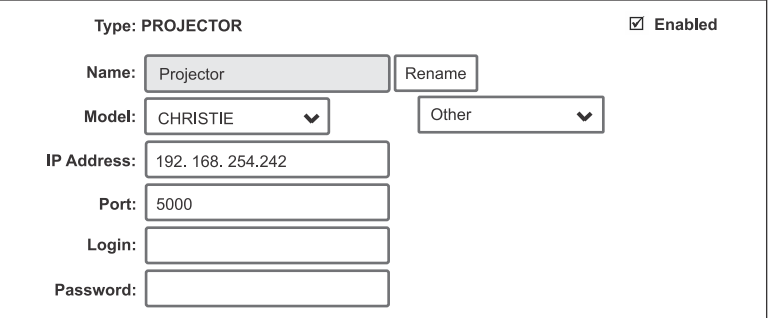

- 1. Navigate to **Automation** > **Device** and select **+Create**.
- 2. Select **PROJECTOR** as the type.
- 3. In the Name field, type Projector.
- 4. From the Model list, select **CHRISTIE**.
- 5. In the IP Address field, type the IP address as shown in the sample above.
- 6. Set the Port field to 5000.

#### **Logging into the projector automation setup**

For the projector automation setup, there are two options for logging in, depending upon the level of protection required at your site.

Do one of the following:

- Enter a known login/password, such as service/service.
- Leaving the login and password fields blank, navigate through **Menu** > **Administrator Access** > **Communications Configuration**, and set Remote Access/Ethernet Access to **Free Access** as shown in the sample.

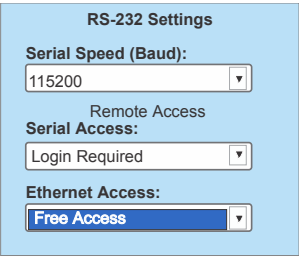

#### **Technical support**

Technical support for Christie Cinema products is available at:

• *[Support.cinema@christiedigital.com](mailto:Support.cinema@christiedigital.com)*

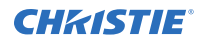

- $\cdot$  +1-877-334-4267
- Christie Professional Services: +1-800-550-3061 or *[NOC@christiedigital.com](mailto:NOC@christiedigital.com)*